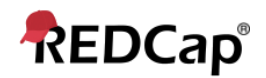

# **Beginner – Help & FAQ**

#### **Help & FAQ within REDCap**

The Help & FAQ page contains a number of questions and answers relevant to general use of the system. Make it your first point of reference if you get stuck, particularly for help with branching logic or calculated field expressions. The Help & FAQ tab appears at the top of your screen.

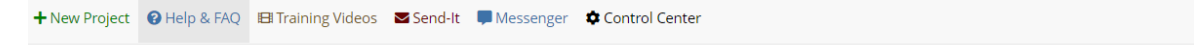

### **REDCap Help & FAQ**

Note: The search feature only works WITHIN each topic. Be sure you click on the possible topic before starting your search.

## **Search for a Question** Enter a keyword or phrase No filter applied. General Project Setup/Design Data Collection Instrument Design Data Entry/Collection Communicating from REDCap Applications

#### General

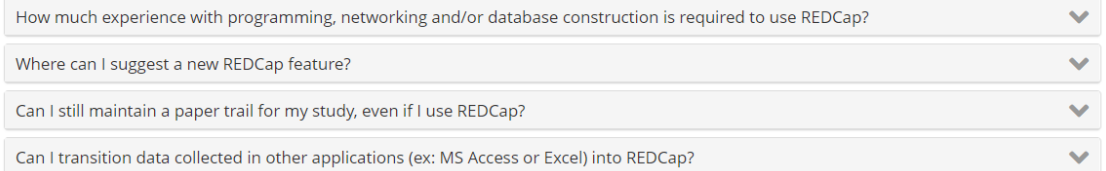

From within a project, you can select it from the left-hand menu.

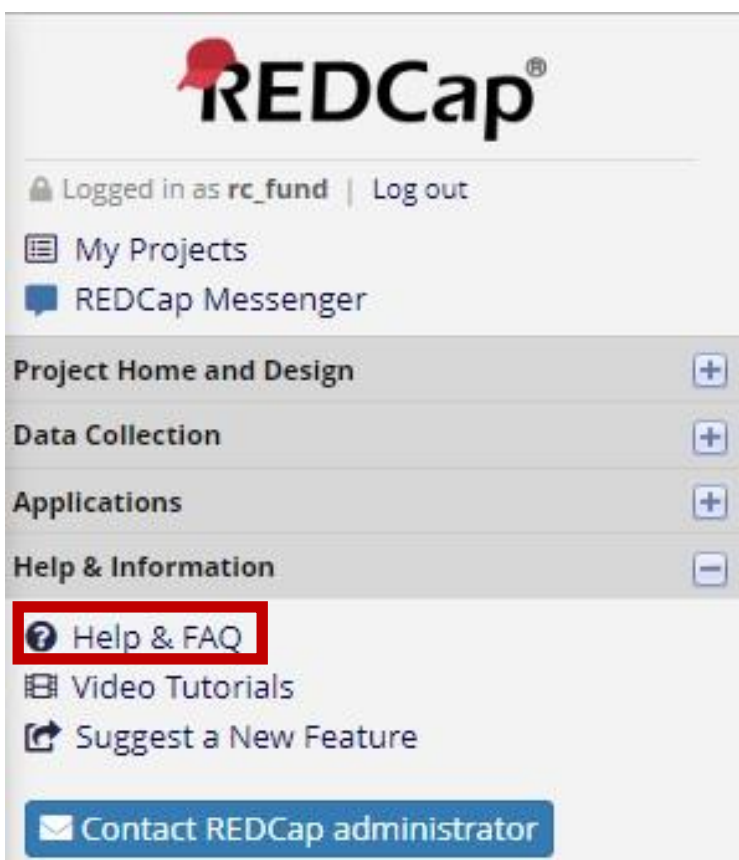